Architecture des ordinateurs – EPITA – S4 – 2022/2023

# Partiel S4 – Corrigé Architecture des ordinateurs

**Durée : 1 h 30**

#### **Répondre exclusivement sur le document réponse.**

## **Exercice 1 (3 points)**

Remplir le tableau présent sur le [document réponse.](#page-4-0) Donnez le nouveau contenu des registres (sauf le **PC**) et/ou de la mémoire modifiés par les instructions. **Vous utiliserez la représentation hexadécimale**. **La mémoire et les registres sont réinitialisés à chaque nouvelle instruction.**

Valeurs initiales : D0 = \$0007003D A0 = \$00005000 PC = \$00006000  $D1 = $12340004$   $A1 = $00005008$ D2 = \$FFFFFFFC A2 = \$00005010 \$005000 54 AF 18 B9 E7 21 48 C0 \$005008 C9 10 11 C8 D4 36 1F 88 \$005010 13 79 01 80 42 1A 2D 49

## **Exercice 2 (2 points)**

Remplir le tableau présent sur le [document réponse](#page-4-2). Vous devez trouver le nombre manquant (sous sa forme hexadécimale) en fonction de la taille de l'opération et de la valeur des *flags* après l'opération. **Si plusieurs solutions sont possibles, vous retiendrez uniquement la plus petite.**

# **Exercice 3 (4 points)**

Soit le programme ci-dessous. Complétez le tableau présent sur le [document réponse.](#page-4-1)

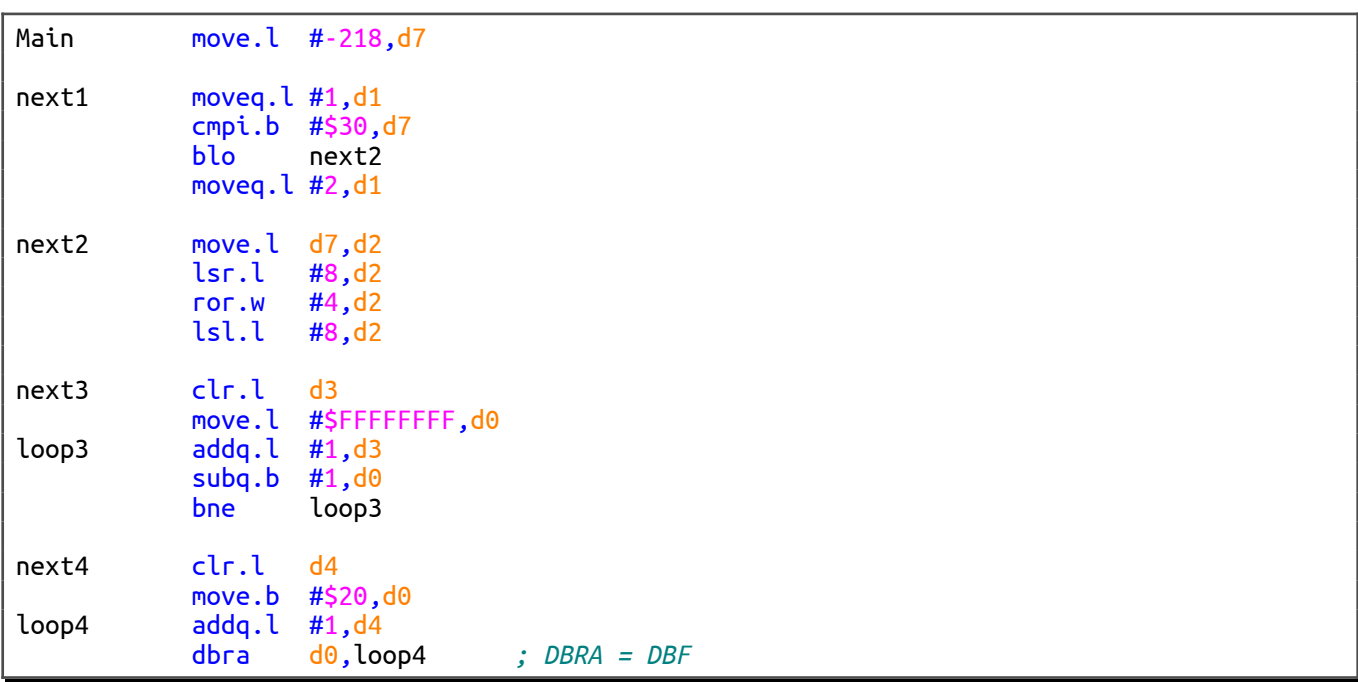

#### **Exercice 4 (11 points)**

Toutes les questions de cet exercice sont indépendantes. **À l'exception des registres utilisés pour renvoyer une valeur de sortie, aucun registre de donnée ou d'adresse ne devra être modifié en sortie de vos sous-programmes.**

Une couleur possède trois composantes (les composantes rouge, verte et bleue). Une couleur est encodée dans un mot de 32 bits de la façon suivante : 00RRGGBB<sub>16</sub>

- RR représente la composante rouge (entier sur 8 bits non signés compris entre  $0_{16}$  et FF<sub>16</sub>);
- GG représente la composante verte (entier sur 8 bits non signés compris entre  $0_{16}$  et FF<sub>16</sub>);
- BB représente la composante bleue (entier sur 8 bits non signés compris entre  $0_{16}$  et FF<sub>16</sub>).

Par exemple :

- Si l'encodage d'une couleur est  $002B048D_{16}$ , alors sa composante rouge est  $2B_{16}$ , sa composante verte est  $04_{16}$  et sa composante bleue est  $8D_{16}$ ;
- La couleur noire est encodée  $00000000_{16}$ ;
- La couleur blanche est encodée 00FFFFFF<sub>16</sub>.
- 1. Réalisez le sous-programme **SplitColor** qui renvoie les trois composantes d'une couleur.
	- Entrée : **D0.L** contient une couleur codée sur 32 bits (00RRGGBB<sub>16</sub>).
	- Sorties : **D1.B** = Composante rouge de la couleur (RR).
		- **D2.B =** Composante verte de la couleur (GG).
			- **D3.B =** Composante bleue de la couleur (BB).

#### **Le sous-programme SplitColor est limité à 10 lignes d'instructions (RTS compris).**

- 2. À l'aide du sous-programme **SplitColor**, réalisez le sous-programme **IsGray** qui détermine si une couleur correspond à un niveau de gris. C'est-à-dire si ses trois composantes sont identiques.
	- Entrée : **D0.L** contient une couleur codée sur 32 bits (00RRGGBB<sub>16</sub>).
	- Sortie : **D0.L** = 0 (faux) si la couleur ne correspond pas à un niveau de gris. **D0.L** = 1 (vrai) si la couleur correspond à un niveau de gris.

#### **Le sous-programme IsGray est limité à 13 lignes d'instructions (RTS compris).**

- 3. À l'aide du sous-programme **IsGray**, réalisez le sous-programme **IsAllGray** qui détermine si toutes les couleurs d'un tableau correspondent à un niveau de gris. Chaque élément du tableau est une couleur codée sur 32 bits (00 $RRGGBB_{16}$ ).
	- Entrées : **A0.L** pointe sur le premier élément d'un tableau de couleurs.

**D0.L** contient le nombre d'éléments du tableau.

Sortie : **D0.L** = 0 (faux) si au moins une couleur du tableau ne correspond pas à un niveau de gris. **D0.L** = 1 (vrai) si toutes les couleurs du tableau correspondent à un niveau de gris.

#### **Le sous-programme IsAllGray est limité à 13 lignes d'instructions (RTS compris).**

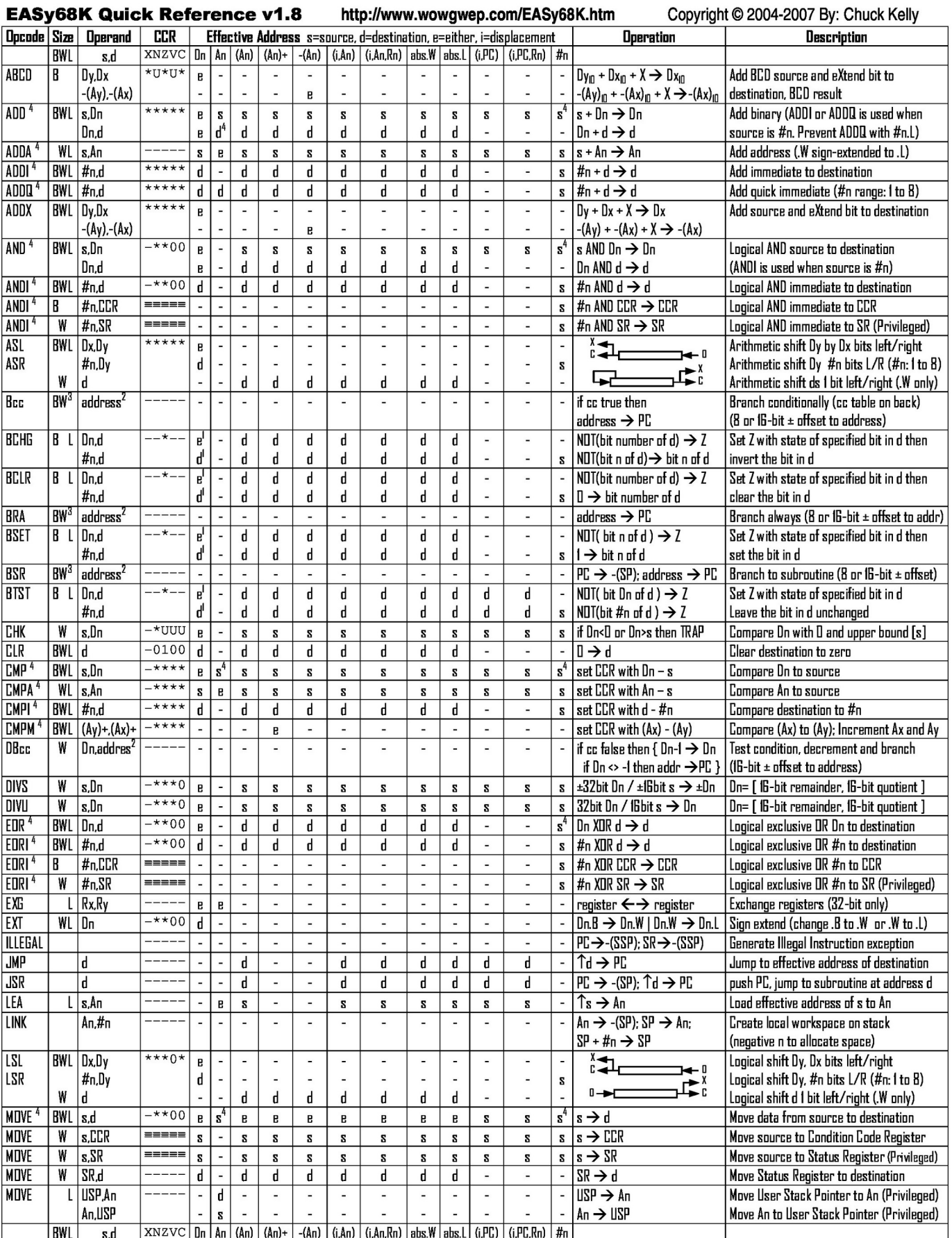

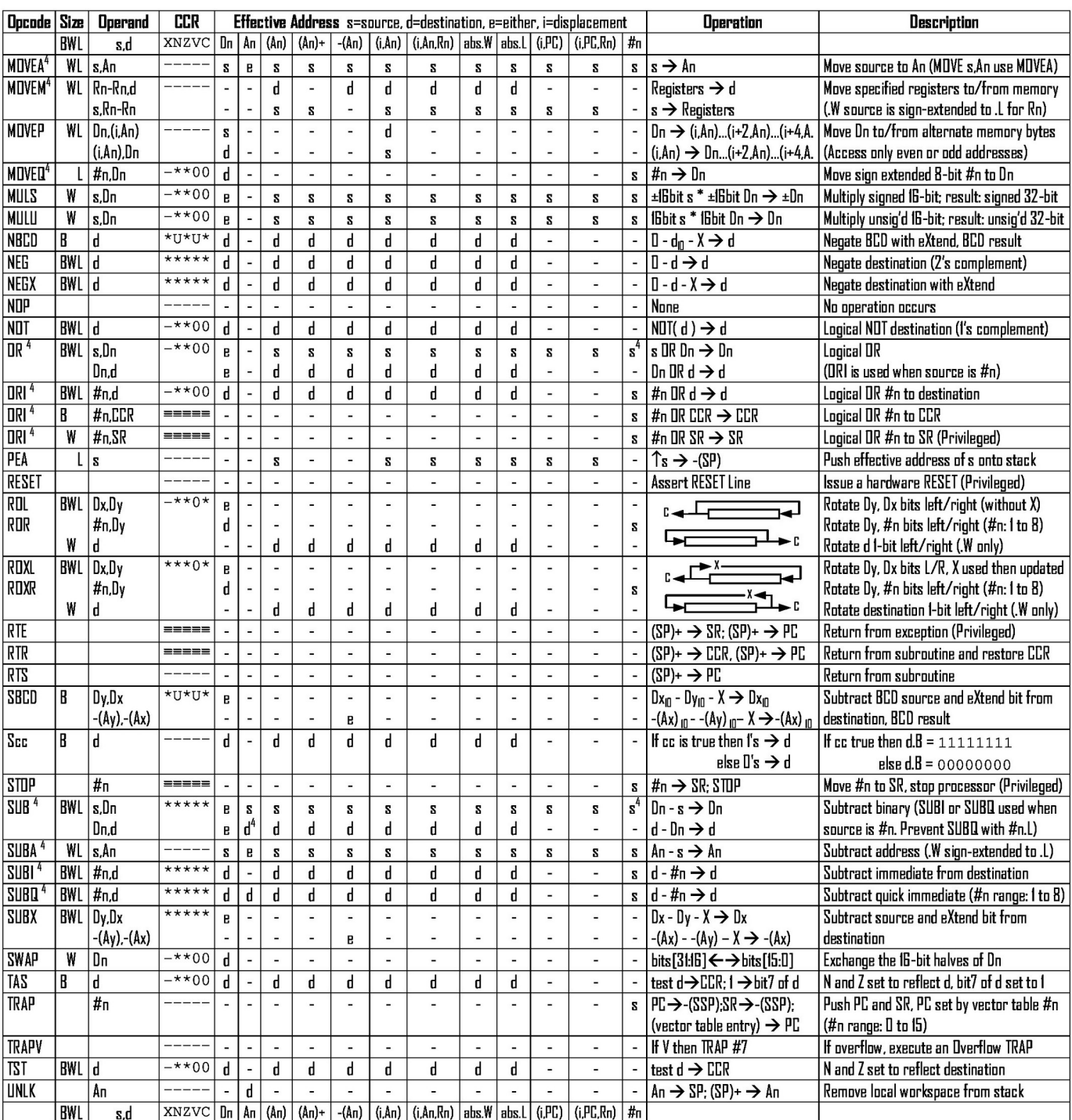

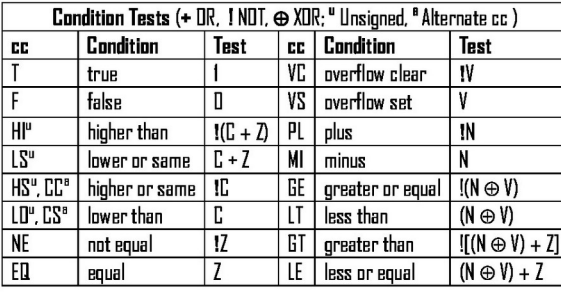

Revised by Peter Csaszar, Lawrence Tech University - 2004-2006

An Address register (16/32-bit, n=0-7)

- Dn Data register (8/16/32-bit, n=D-7)
- Rn any data or address register
- $\mathbf{s}$ Source, d Destination
- Either source or destination e
- #n Immediate data, i Displacement
- **BCD** Binary Coded Decimal
- $\int_{1}^{x}$ **Effective address**
- Long only; all others are byte only
- $\mathbf 2$ Assembler calculates offset  $\overline{\mathbf{3}}$ 
	- Branch sizes: .B or .S -128 to +127 bytes, .W or .L -32768 to +32767 bytes
- 4 Assembler automatically uses A, I, Q or M form if possible. Use #n.l to prevent Quick optimization

SSP Supervisor Stack Pointer (32-bit)

CCR Condition Code Register (lower 8-bits of SR)

N negative, Z zero, V overflow, C carry, X extend

- not affected, O cleared, 1 set, U undefined

 $*$  set according to operation's result,  $=$  set directly

**USP** User Stack Pointer (32-bit) SP Active Stack Pointer (same as A7)

PC Program Counter (24-bit)

SR Status Register (16-bit)

Distributed under the GNU general public use license.

Partiel S4 - Corrigé

# **DOCUMENT RÉPONSE À RENDRE**

#### **Exercice 1**

<span id="page-4-0"></span>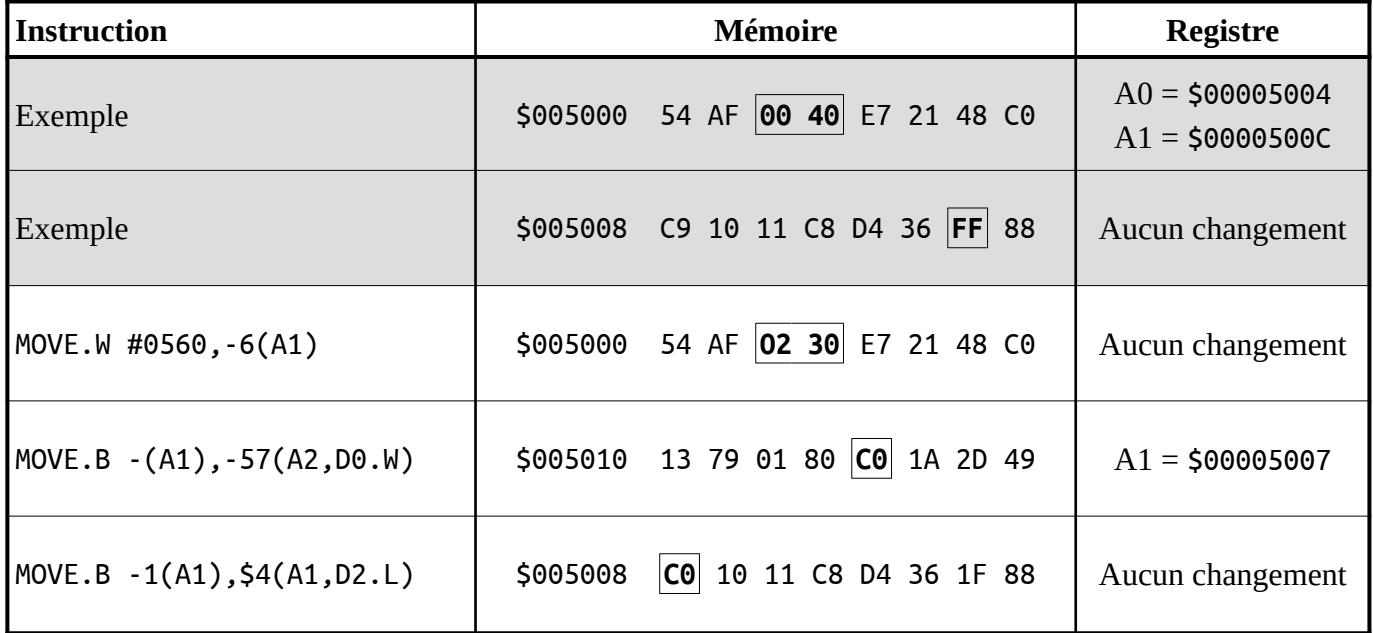

#### **Exercice 2**

<span id="page-4-2"></span>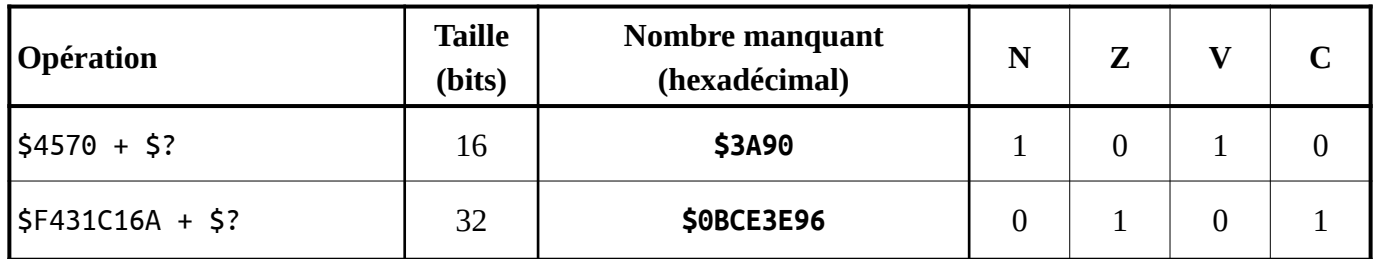

#### **Exercice 3**

<span id="page-4-1"></span>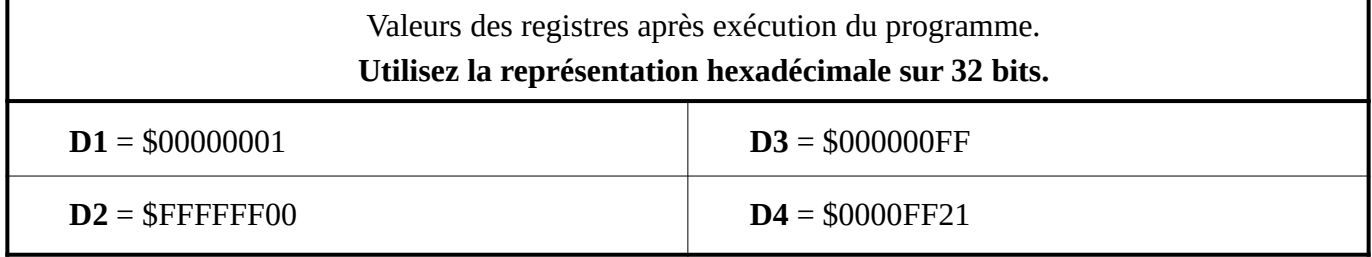

## **Exercice 4**

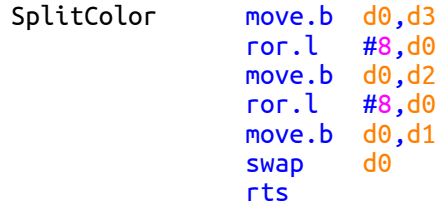

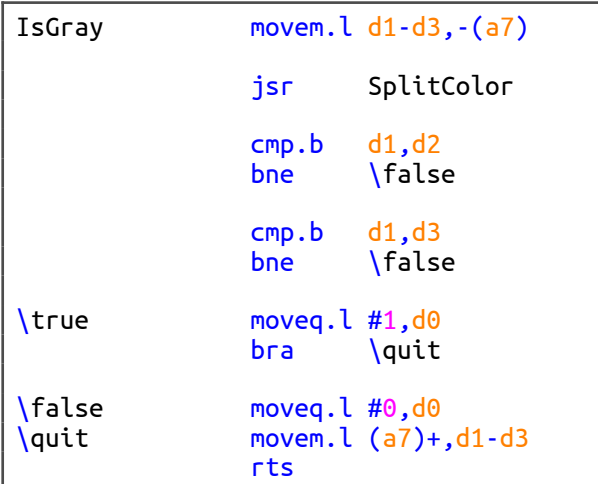

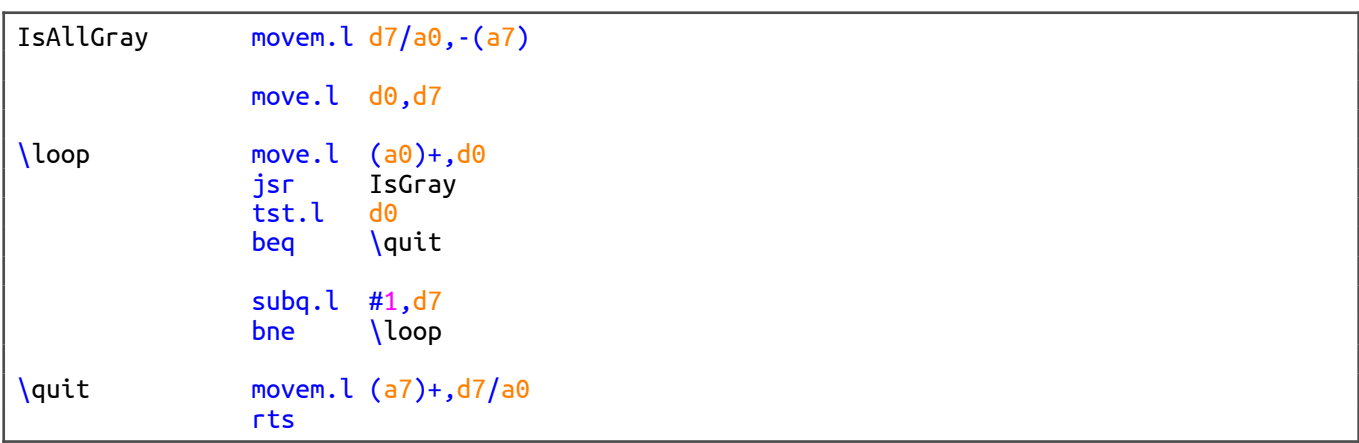